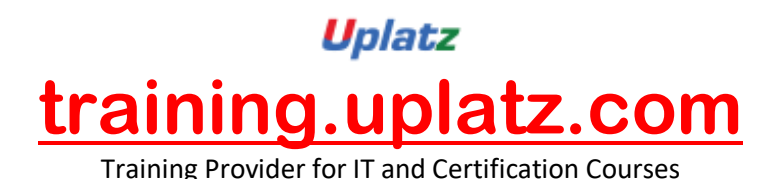

**UPLATZ.COM API TESTING** 

**API Testing – course curriculum**

#### **1. Introduction to JAVA basics**

- $\bullet$
- o Objects and Classes
- o Control Structure
- o Conditional Statements
- o OOPs Concepts in Java
- o String handling
- **2. Web Service Basics**
	- $\bullet$
	- o What is web service?
	- o Web service Example
	- o Different types of Services: SOAP & REST

#### **3. Setup Environment**

- $\bullet$
- o Setup SOAPUI Free Version
- o Setup SOAPUI Pro Version
- o Free SOAP Web services
- o Difference between SOAP and Rest Services

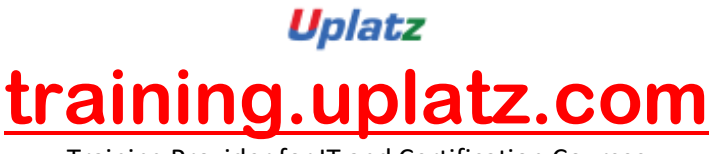

Training Provider for IT and Certification Courses

- o Advantage of Rest Services over SOAP Services
- o UDDI

# **4. Jump into SOAP UI / ReadyAPI**

- $\bullet$
- o What is SOAPUI
- o SOAPUI work hierarchy
- o First SOAP Test Case/SOAP Request test step
- o What is ReadyAPI
- o Understanding of ReddyAPI test Steps

# **5. Properties At Different SOAPUI Level**

- $\bullet$
- o Global properties
- o Project level property
- o TestSuite level property
- o TestCase Level Property

# **6. Test steps in SOAPUI**

- $\bullet$
- o Delay Test Step
- o Groovy Script test step
- o Property test step
- o Manual Test Step
- o Run Test Case Step
- o Assertion Test step

# **7. Parameterization / Data driver Test Cases**

- $\bullet$
- o Data Source-Data source Loop using Grid
- o Data Source looping using text file
- o Data Source looping using excel file
- o Data Sink Step
- o Data source Loop using Data sink
- **8. SOAPUI Utilities**
	- $\bullet$
	- o Extent Reporting
	- o Data-Driven Framework
	- o PDF Reporting
- **9. Reporting in SOAPUI/Pro**

# **10. Command Prompt Execution**

- $\bullet$
- o Run Functional suite from the command prompt
- o Run Load test suite from the command prompt

# **11. Groovy Programming-Basic to Advance**

- $\bullet$
- o Groovy coding environment setup
- o Class and objects

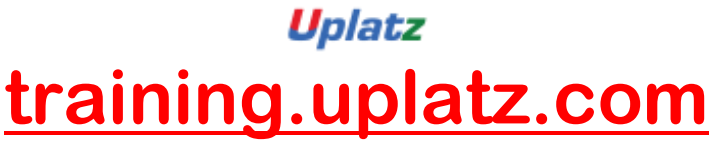

Training Provider for IT and Certification Courses

- o Groovy Basics
- o Groovy Programming KickOFF
- o Programming Exercise-Number Swapping
- o Groovy Condition Handling
- o Programming Exercise-Check Even Odd
- o Groovy: Arrays
- o Groovy: For Loop
- o Groovy: While Loop
- o Groovy: For Each Loop
- o Programming Exercise: Prime Number
- o Programming Exercise: Fibonnaci series
- o Groovy String Handling

# **12. XPATH and XQUERY Assertion**

- $\bullet$
- o XPATH Assertion
- o XQuery Assertion in soapUI

#### **13. Basics of Restful Services**

- $\bullet$
- o What is Web service
- o Request and Response
- o What is Rest
- $\circ$  HTTP Methods
- o Request and Response Methods

# **14. Using Postman for Testing**

- $\bullet$
- o Deploying the Test Application in Tomcat
- o Application under Test
- o Testing GET endpoint

#### **15. Query Parameter**

- $\bullet$
- o Handling the query parameter from code

# **16. Introduction to Rest Assured**

- $\bullet$
- o Introduction to course material
- o Setting up the Rest Assured Framework
- o Rest assured with BDD Framework
- o Coding style
- o Understanding of Rest Assured -Behaviour Driven Framework

# **17. HTTP Get Method using Rest Assured**

- $\bullet$
- o Writing GET Method
- o Handling Response
- o Handling and validating response status code
- o Setup using rest assured environment variable

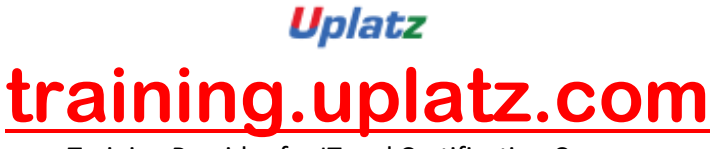

Training Provider for IT and Certification Courses

- o Creating GET Request with custom headers
- o Validating Response Content
- o Validating using XMLpath class
- o Validating using JsonPath Class
- o Handling query parameters

#### **18. HTTP Put and Delete method using Rest Assured**

- $\bullet$
- o Writing the PUT method
- o Writing Delete Method

#### **19. Working with Twitter API**

- $\bullet$
- o Introduction and creating an app for Twitter
- o POST-Status-Update on Twitter
- o Get the list of followers
- o Deleting status update from Twitter wall

of accounts